## **CRIUS ALL IN ONE PRO v1.0 Multi Rotor Flight Controller**

## **Manual rev 1.1**

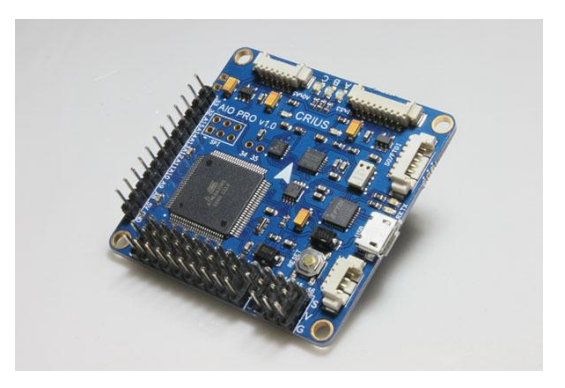

#### **Features:**

- ·Supported MegaPirateNG and MultiWii firmware
- ·Up to 8-axis motor output
- ·8 input channels for standard receiver
- ·4 serial ports for debug/Bluetooth Module/OSD/GPS/telemetry
- ·2 servos output for PITCH and ROLL gimbal system
- ·A servos output to trigger a camera button ·6 Analog output for extend device
- ·A I2C port for extend sensor or device
- ·Separate 3.3V and 5V LDO voltage regulator
- ·ATMega 2560 Microcontroller
- ·MPU6050 6 axis gyro/accel with Motion Processing Unit
- ·HMC5883L 3-axis digital magnetometer
- ·MS5611-01BA01 high precision altimeter
	- ·FT232RQ USB-UART chip and Micro USB receptacle
- ·On board logic level converter
- ·Match the standard of RoHS

#### **Flight mode for Multiwii**

·One of the following basic mode

- Acro
- Level
- Alt Hold
- Head Lock

·Optional mode

- HeadFree (CareFree)
- GPS Hold (Need GPS receiver or Extend Board)
- GPS Back to home position (Need GPS receiver or Extend Board)

## **Flight mode for MegaPirate**

- ·Acro
- ·Alt Hold ·Simple
- 
- ·Loiter (uses GPS) ·Guided (uses GPS)
- ·Position (uses GPS)
- ·Circle (uses GPS)
	- ·RTL (uses GPS)
	- ·Auto(uses GPS)
	- Follow Me(uses GPS)

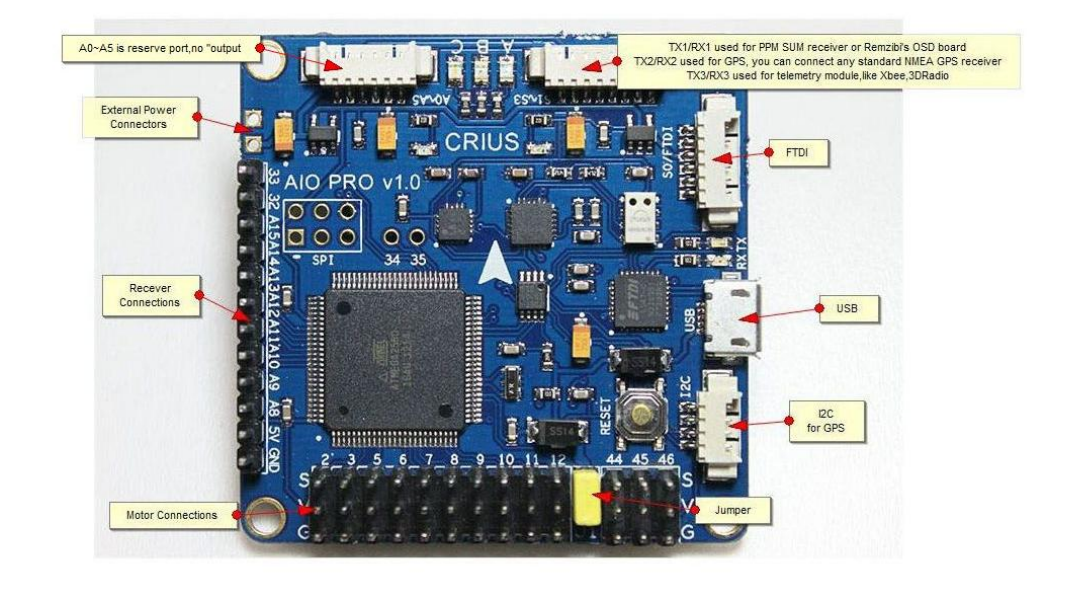

#### **Motor connection**

 -MultiWii : D2/D3/D5/D6/D7/D8/D9/D10 -MegaPirateNG: D2/D3/D5/D6/D7/D8/D11/D12

External Power: if you don't power it by the BEC from the ESC Also needed to power Expansion Board.

```
-cam pitch = input from RX
-cam roll = same
-aux4= same (aux port 1-4 u can see in the MultiWii config tool on PC)
-aux3= same (aux port 1-4 u can see in the MultiWii config tool on PC)
-aux2= same (aux port 1-4 u can see in the MultiWii config tool on PC)
-aux1= same (aux port 1-4 u can see in the MultiWii config tool on PC)
-yaw = input from RX
-pitch = input from RX
-roll = input from RX
-throttle = input from RX-5v = so the RX gets power
-gnd= ground
```
-trigger 9 = to trigger the cam if needed -echo 10 = optional echo ultrasonic sensor (??) -2x Motor out 11, 12 (where do i put which motor????) -5v bridge, jumper (if you power it by the BEC from the ESC this must be closes) -pitch 44 = for the CAM Gimbal system -roll 45 = for the CAM Gimbal system -trigger 46 = another trigger D9/D10 is sonar sensor port when you use MegaPirateNG firmware

## **I2C port**

 $(slc, sda, 5v, gnd) =$  this is the for expanding like Gps.

## **S0/FTDI**

 $\frac{1}{\sqrt{g}}$  and,  $\frac{1}{\sqrt{g}}$  tx0, tx0, dtr) = can be connected a bluetooth module or standalone FTDI cable(if the USB on board is broken)

#### **S1-S3**

(tx1, rx1, tx2, rx2 tx3, rx3, vcc, gnd) = TX1/RX1 used for PPM SUM receiver or Remzibi's OSD board TX2/RX2 used for GPS, you can connect any standard NMEA GPS receiver TX3/RX3 used for telemetry module,like Xbee,3DRadio etc

**A0-A5**

A0~A5 is reserve port,no "output"

## **Extend Board for ALL IN ONE PRO**

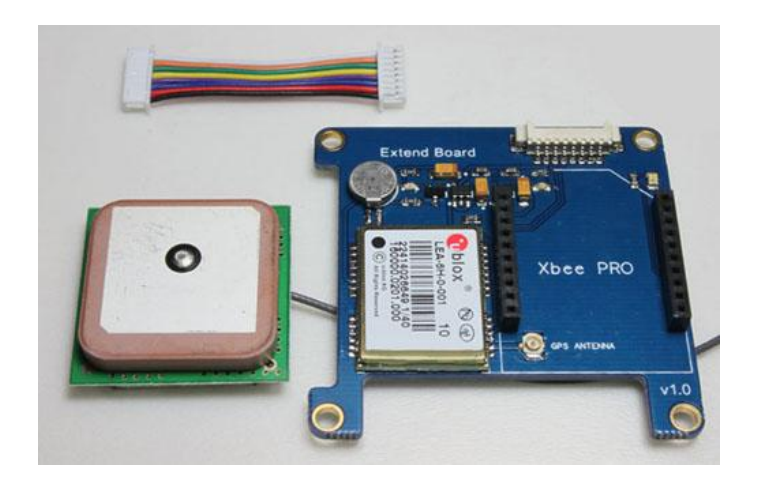

### **Features:**

·Included U-blox LEA-5H GPS Module and Xbee socket. ( Been advise this will now be LEA-6H GPS module)

·Working with AIO PRO FC, provides full UAV functionality.

- ·2 separated 3.3V LDO voltage regulator
- ·25X25mm active GPS antenna with 200mm cable

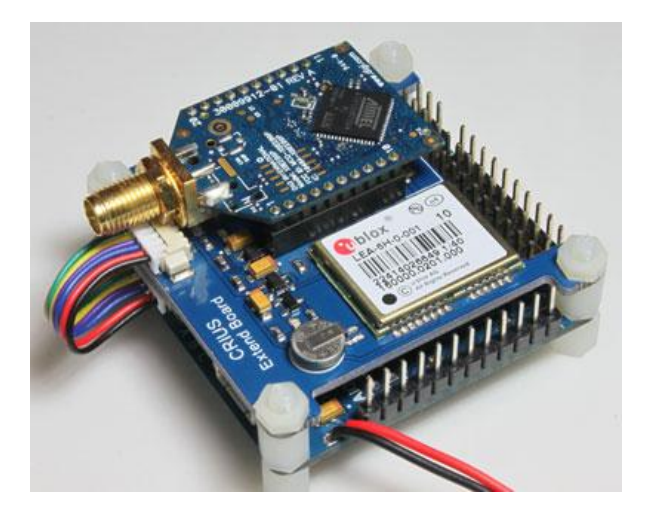

Extend Board connects to S1-S3 port

## **Please note:**

The extended board must be powered via external power pins on the main board and the yellow jumper is to be removed.

# Software code changes for Multiwii and Megapirate

## Multiwii

add this code to def.h in MultiWii 2.0 or later verson after /<br>\*\*\*\*\*\*\*\*\*\*\*\*\*\*\*\*\*\*\*\*\*/ ,<br>/\*\*\*\*\*\*\*\*\*\*\*\*\*\*\*\* **IMU Orientations and Sensor definitions** 

//please submit any correction to this list.

#if defined(CRIUS\_AIO\_PRO\_V1) #define MPLI6050 #define HMC5883 #define MS561101BA #define ACC\_ORIENTATION(X, Y, Z) {accADC[ROLL] = -X; accADC[PITCH] = -Y; accADC[YAW] = Z;} #define GYRO\_ORIENTATION(X, Y, Z) {gyroADC[ROLL] = Y; gyroADC[PITCH] = -X; gyroADC[YAW] = -Z;}<br>#define GYRO\_ORIENTATION(X, Y, Z) {gyroADC[ROLL] = X; gyroADC[PITCH] = -X; gyroADC[YAW] = -Z;} #define MPU6050\_EN\_I2C\_BYPASS // MAG connected to the AUX I2C bus of MPU6050 #undef INTERNAL\_I2C\_PULLUPS #endif

then add this to "boards and sensor definitions" in config.htm

#define CRIUS\_AIO\_PRO\_V1 // Crius Multiwii AIO PRO v1.0

## Megapirate

These settings are all in APM\_Config.h you will see this tab when you load the Attitude.pde file in the MegaPirateNG/ArduCopter folder.

// Select your sensor board #define PIRATES SENSOR BOARD PIRATES FREEIMU 4 **PIRATES ALLINONE** PIRATES\_FFIMU<br>PIRATES\_FFIMU<br>PIRATES\_FREEIMU PIRATES\_BLACKVORTEX PIRATES\_FREEIMU\_4 // New FreeIMU 0.4.1 with MPU6000, MS5611 and 5883L PIRATES\_DROTEK\_10DOF\_MPU // MPU6000, MS5611 and 5883L

// Select your baro sensor #define CONFIG\_BARO AP\_BARO\_MS5611\_I2C AP BARO BMP085 PIRATES AP BARO MS5611 I2C

// For BlackVortex, just set PIRATES\_SENSOR\_BOARD as PIRATES\_BLACKVORTEX, GPS will select automatically #define GPS\_PROTOCOL GPS\_PROTOCOL\_AUTO GPS\_PROTOCOL\_NONE without GPS GPS\_PROTOCOL\_NMEA GPS\_PROTOCOL\_SIRF GPS\_PROTOCOL\_UBLOX GPS\_PROTOCOL\_IMU GPS PROTOCOL MTK GPS\_PROTOCOL\_HIL GPS\_PROTOCOL\_MTK16 GPS\_PROTOCOL\_BLACKVORTEX